feat acc.txt

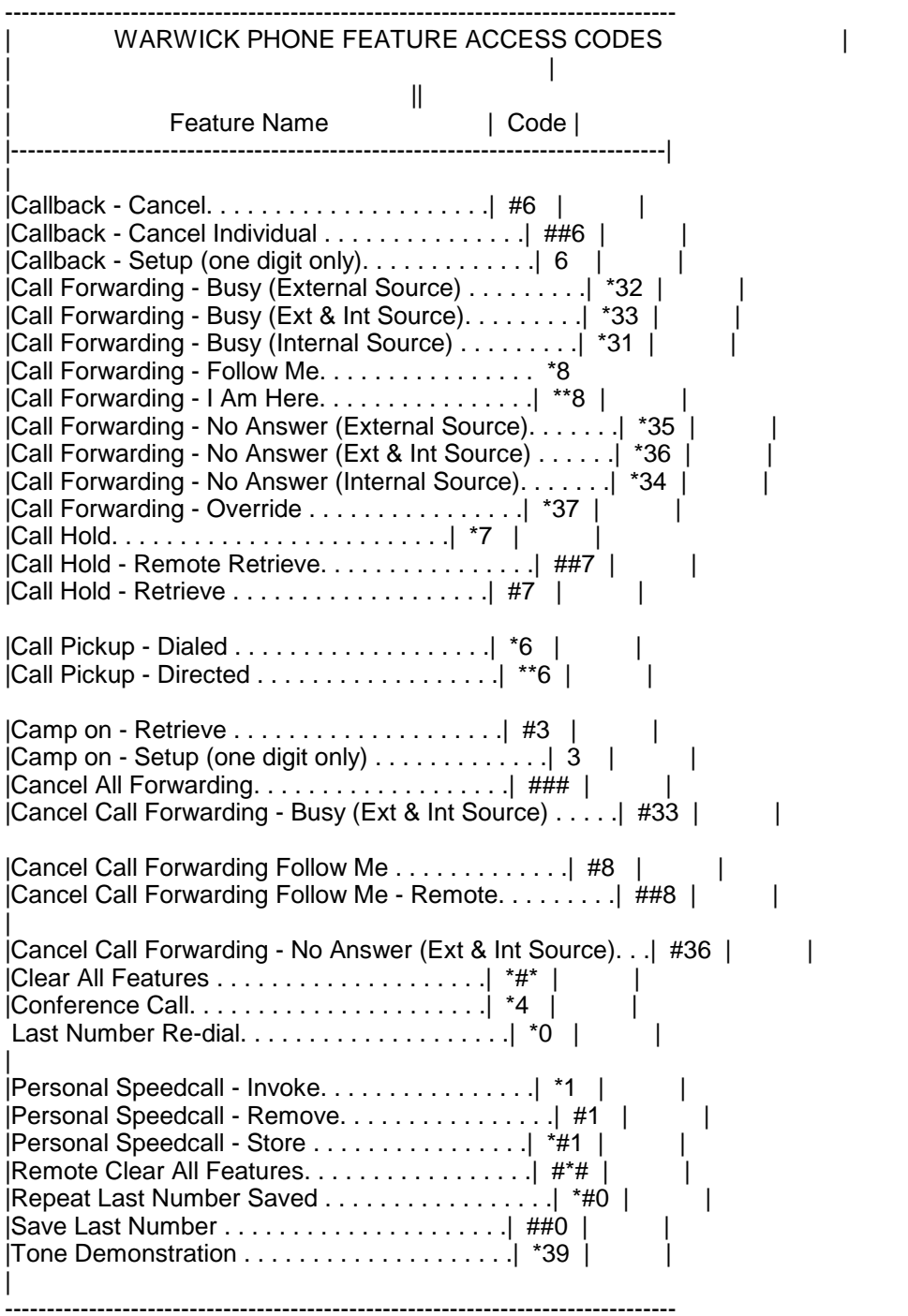